## **Demandes**

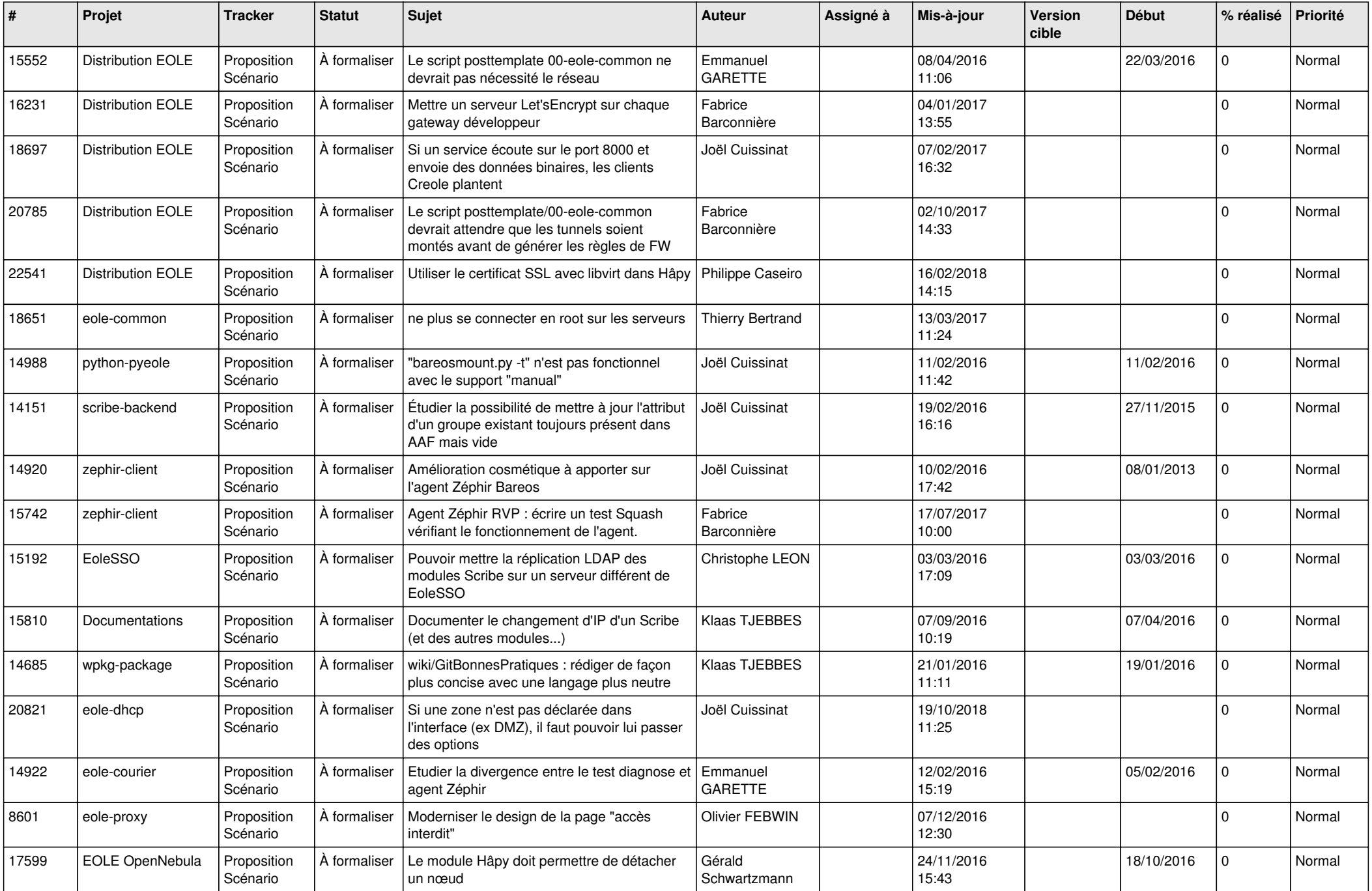

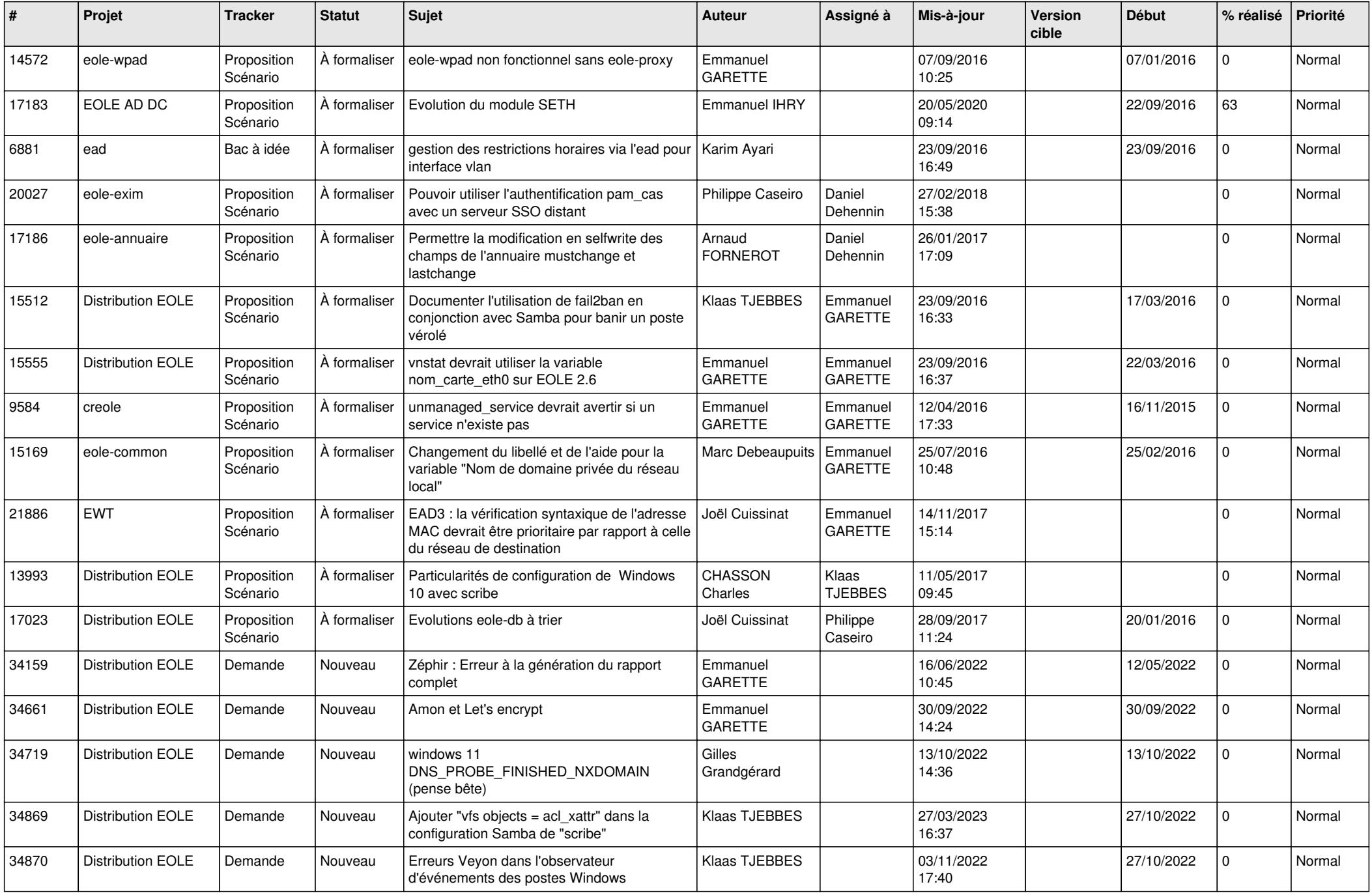

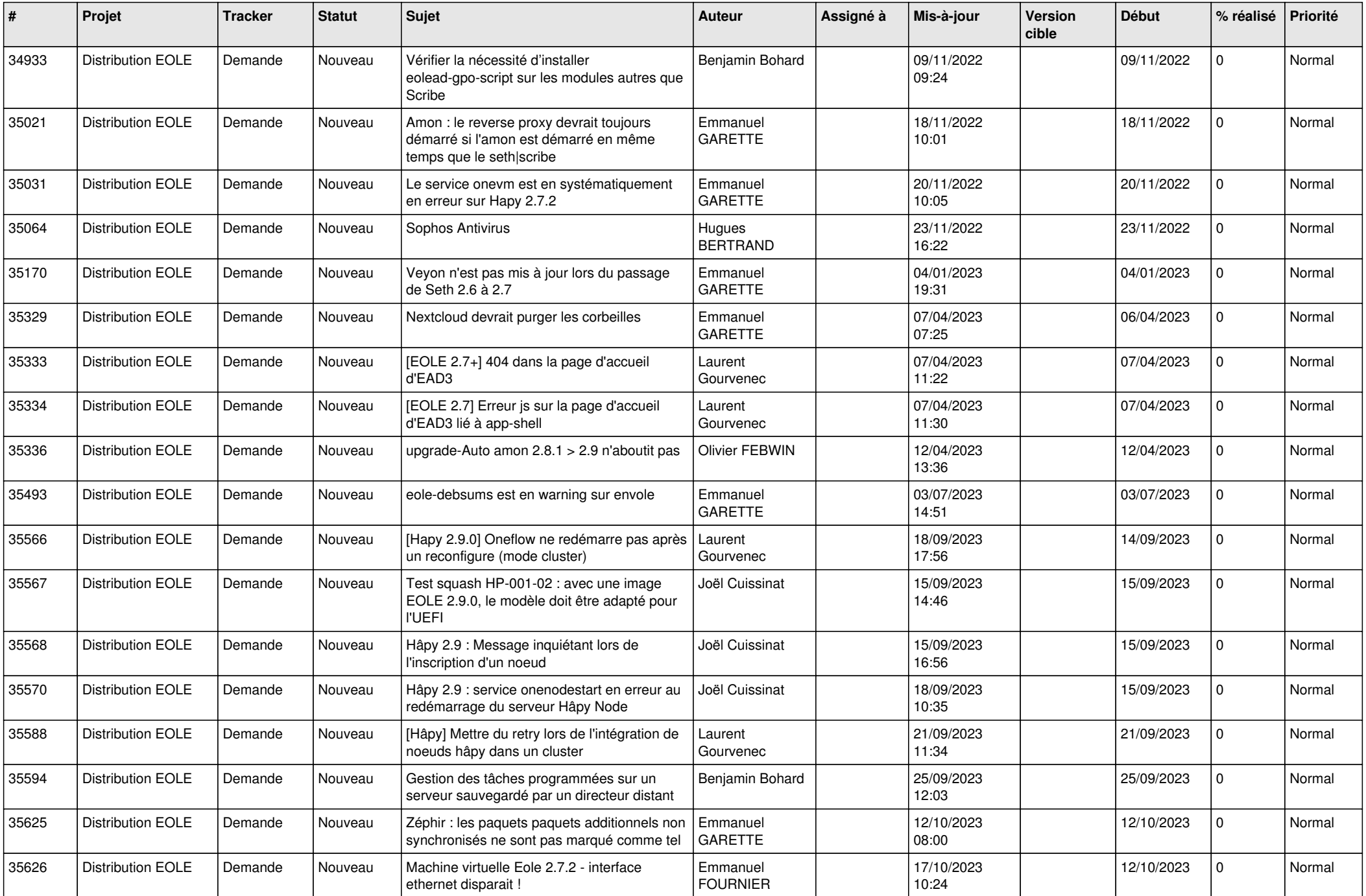

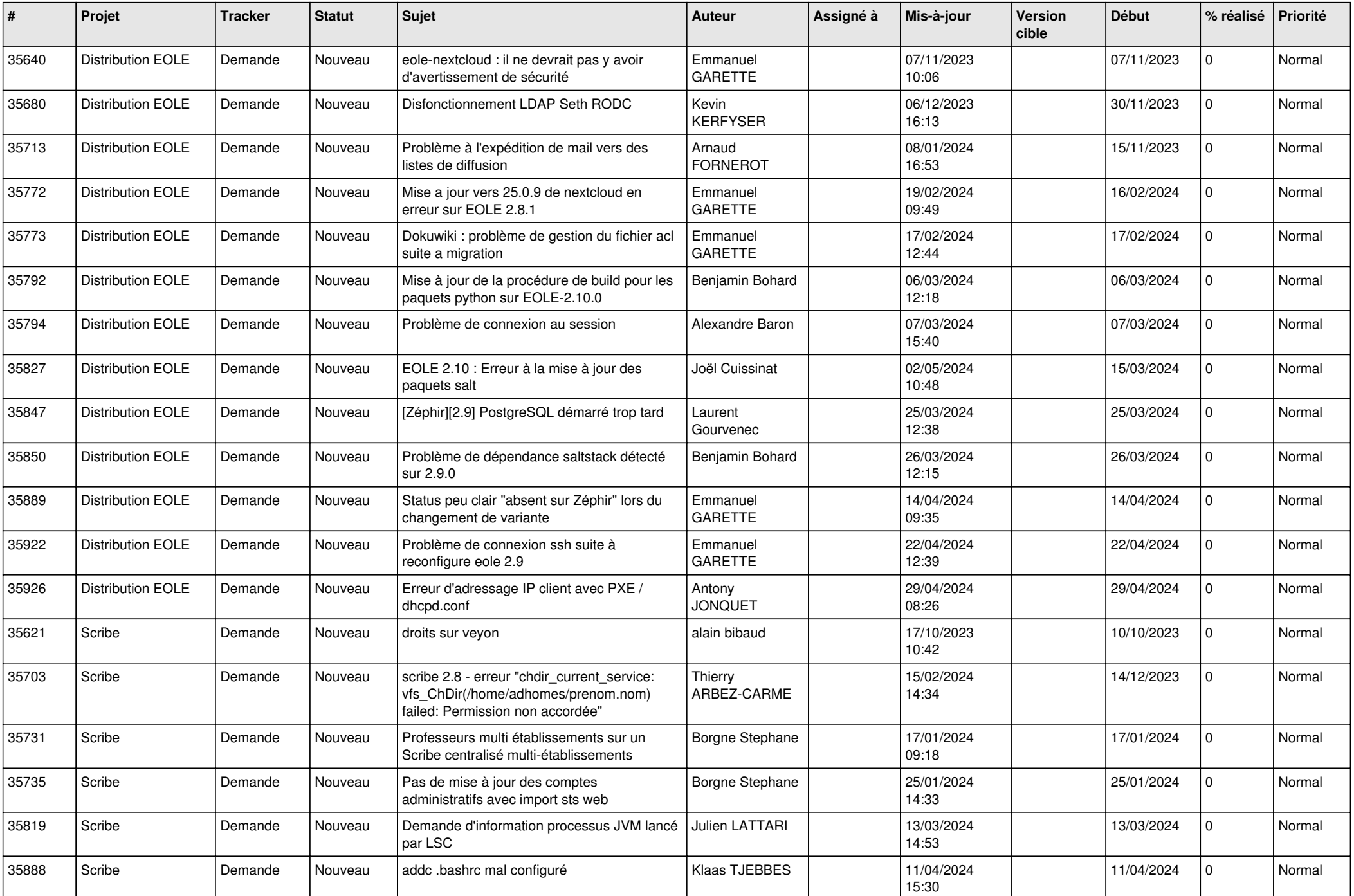

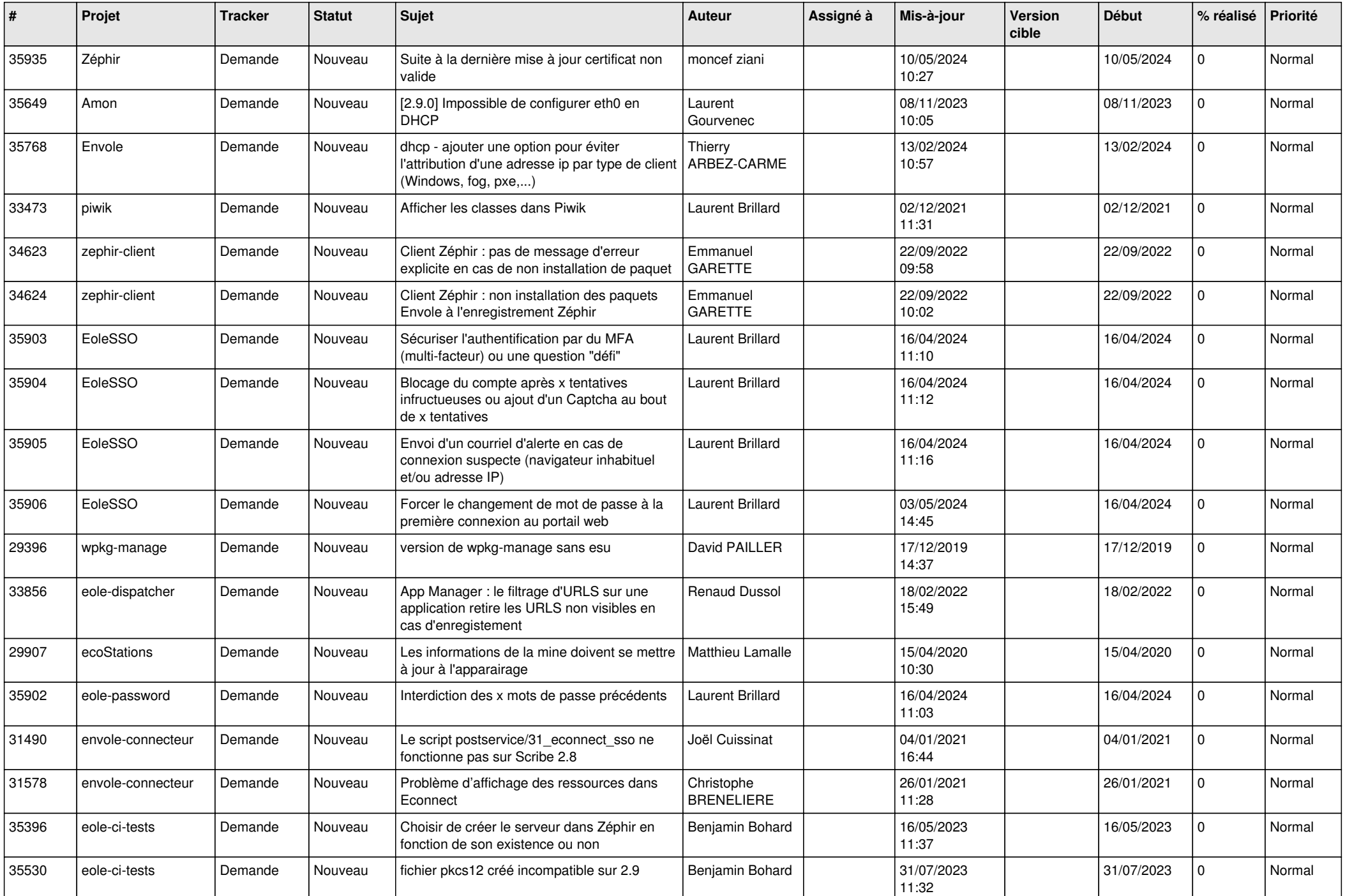

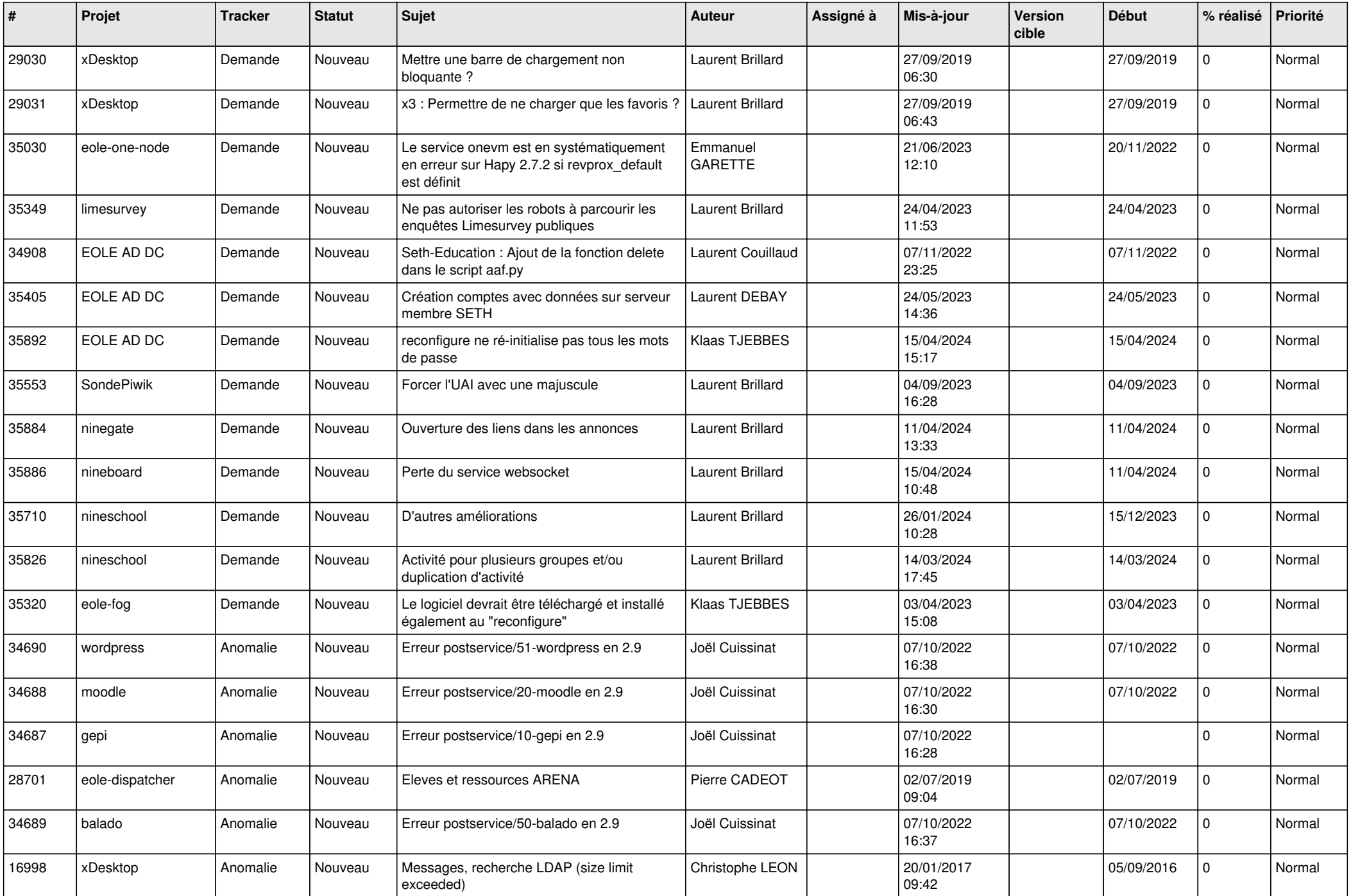

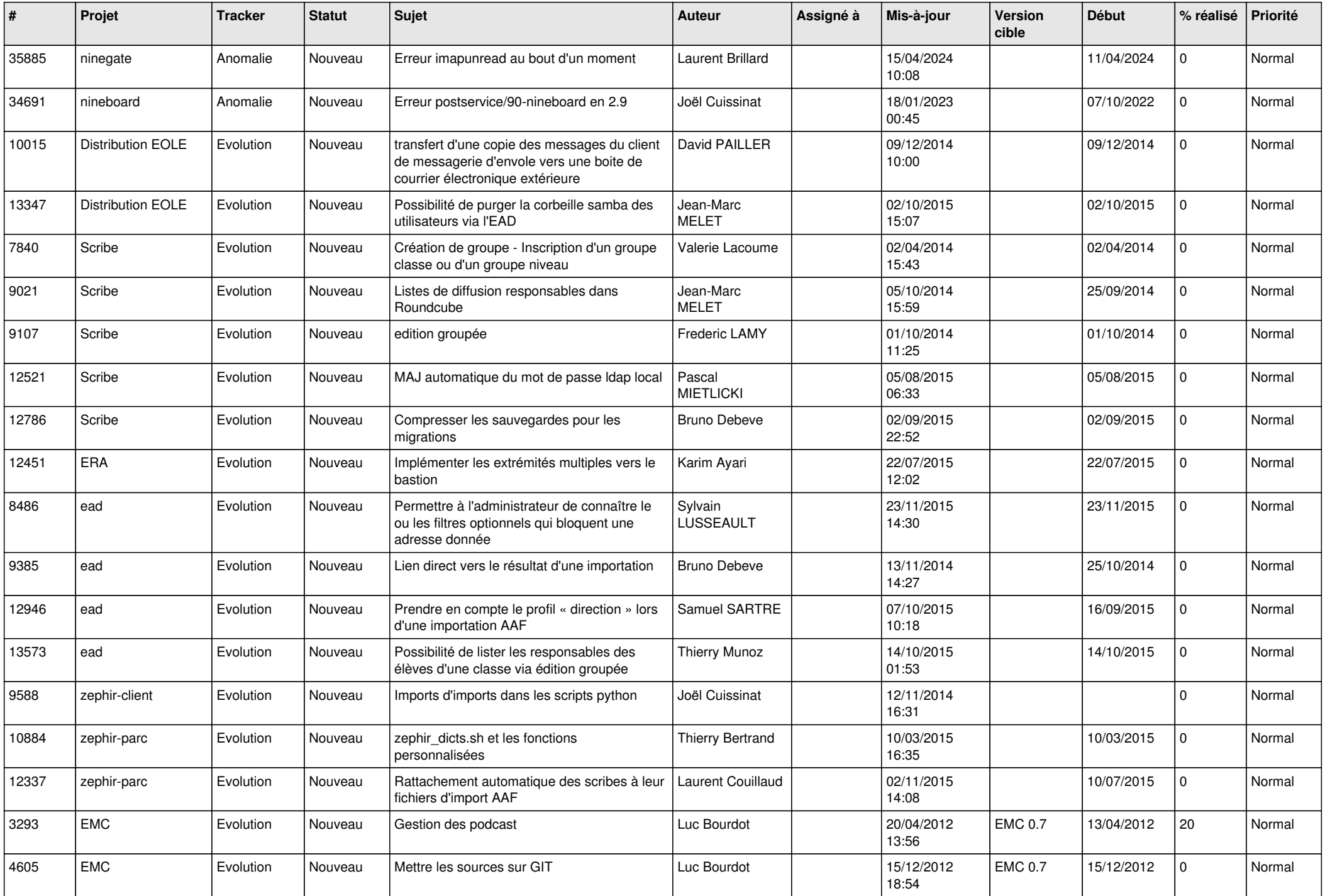

![](_page_7_Picture_568.jpeg)

![](_page_8_Picture_553.jpeg)

![](_page_9_Picture_526.jpeg)

![](_page_10_Picture_515.jpeg)

![](_page_11_Picture_586.jpeg)

![](_page_12_Picture_559.jpeg)

![](_page_13_Picture_576.jpeg)

![](_page_14_Picture_575.jpeg)

![](_page_15_Picture_539.jpeg)

![](_page_16_Picture_551.jpeg)

![](_page_17_Picture_547.jpeg)

![](_page_18_Picture_553.jpeg)

![](_page_19_Picture_547.jpeg)

![](_page_20_Picture_590.jpeg)

![](_page_21_Picture_523.jpeg)

![](_page_22_Picture_595.jpeg)

![](_page_23_Picture_609.jpeg)

![](_page_24_Picture_562.jpeg)

![](_page_25_Picture_587.jpeg)

![](_page_26_Picture_613.jpeg)

![](_page_27_Picture_320.jpeg)

**...**